# CISC 3115 TY11 Declaring and Throwing Exceptions

#### Hui Chen

#### Department of Computer & Information Science

CUNY Brooklyn College

## **Outline**

- Discussed
	- Approaches to handle errors (what-if and exceptions)
	- Concept of Exception
	- The Java throwable class hierarchy
		- system errors, runtime exceptions, checked errors, unchecked errors
- To discuss methods of
	- Declaring exception
	- Throwing exception
	- Catching exception

#### Motivation

- We can use exceptions to *separate notifying error from handling error*
- Is the following sufficient?

#### The Exception Approach: Advantage

• Separate notifying error from handling error

public static int quotient(int n1, int n2) {

if ( $n2 == 0$ ) {

```
 throw new ArithmeticException(
```

```
"Divisor cannot be zero.");
   }
  return n1/n2;
 }
}
    Notifying the caller an <u>error</u>
    occurred
```
public static void main(String[] args) {

……

```
 try {
```

```
int result = quotient(n1, n2);
System.out.println(n1 + " / " + n2 +
         " is " + result);
 } catch (ArithmeticException e) {
 System.out.println("Exception: " +
         e.getMessage());
 }
     Handling the error upon
     receiving the notification
```
## The Big Picture

• Declaring, Throwing, and Catching Exceptions

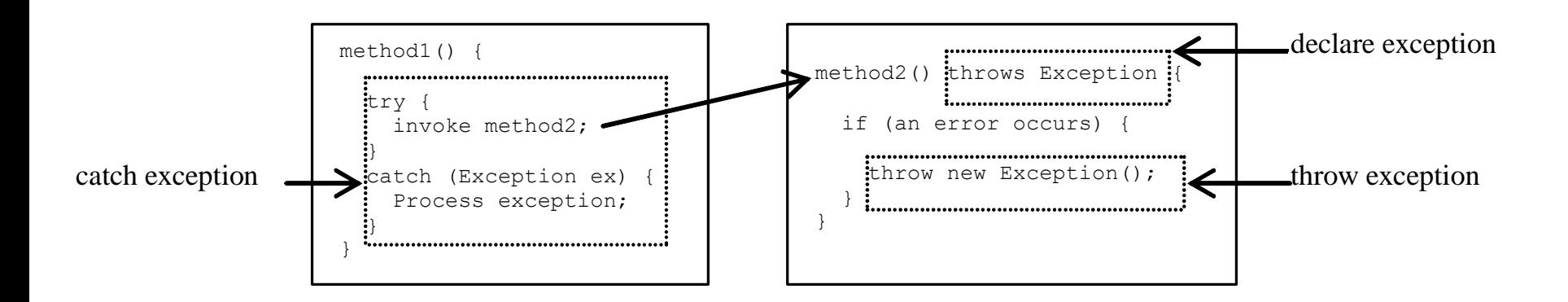

## Declaring Exception

- Every method must state the types of checked exceptions it might throw.
- Example

public void myMethod() throws IOException { … }

- One may declare one or more exceptions to be thrown
- Example

ublic void myMethod() throws IOException, OtherException { …

}

## Throwing Exceptions

- One can create an instance of an appropriate exception type and throw it in the method.
- Examples

throw new TheException();

Or

TheException e = new TheException(); throw e;

where TheException is a subclass of Throwable.

# Declaring and Throwing Exceptions: Example

```
/** Set a new radius */
```
public void setRadius(double newRadius)

throws IllegalArgumentException {

```
 if (newRadius >= 0) {
```

```
 radius = newRadius;
```
} else {

throw new IllegalArgumentException(

```
 "Radius cannot be negative");
```
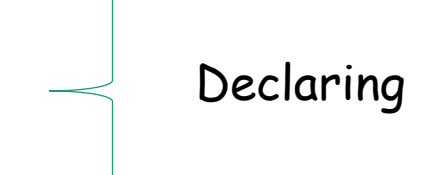

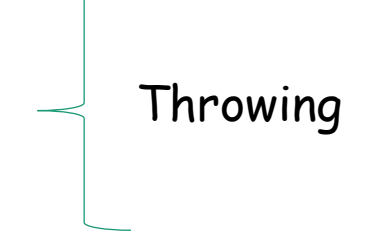

}

# Catching Exception

- There are a few variations of try … catch …
- Frequently used:

try { // Statements that may throw exceptions } catch (Exception1 exVar1) { handler for exception1; } catch (Exception2 exVar2) { handler for exception2; } ... // more catch catch (ExceptionN exVarN) {

handler for exceptionN;

}

## Questions

• Mechanism to declaring, throwing, and catching/handling exceptions

## Exercise 1

- Following the lecture, design and implement a DivideByZero class where
	- Write a quotient method that takes two parameters and perform division of the two and state the exception it throws when the denominator is 0
	- Write another method that invokes the quotient method and catch and handle the exception the method throws